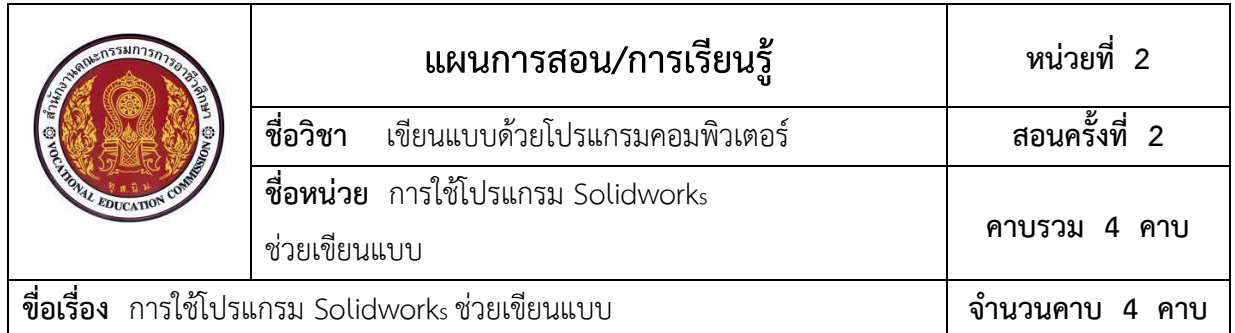

# **หัวข้อเรื่อง**

- 1. การเปิดโปรแกรม Solidworks
- 2. อินเตอร์เฟสผู้ใช้งาน (User Interface)
- 3. การใช้งาน Getting Started
- 4. ส่วนประกอบบนหน้าต่างโปรแกรม
- 5. การปรับตั้งค่าเริ่มต้นใช้งานโปรแกรม
- 6. การบันทึกไฟล์ข้อมูล (Save)
- 7. การออกจากโปรแกรม (Exit)

## **สาระสำคัญ**

สำหรับการเริ่มต้นการใช้งานโปรแกรม Solidworksช่วยเขียนแบบ ผู้เรียนควรจะศึกษา หลักการเบื้องต้นของโปรแกรมก่อน ได้แก่ การเปิดโปรแกรม การเรียนรู้ส่วนประกอบต่างๆ ของหน้า โปรแกรม การเรียกแถบเครื่องมือต่างๆ ขึ้นมาใช้งาน การใช้คำสั่งปุ่มคีย์ลัด พื้นฐานคำสั่ง เพื่อนำมา ประยุกต์ใช้เสริมทักษะช่วยเขียนแบบ สำหรับโปรแกรม Solidworks จะมีรูปแบบคำสั่งที่คล้ายกันกับ โปรแกรมเขียนแบบอื่นๆ เช่นภาษาที่ใช้ รูปแบบไอคอน (Icon) โครงสร้างและส่วนประกอบต่างๆ ของ แถบคำสั่งย่อยๆ ชนิดของไฟล์ในโปรแกรม แต่มีขั้นตอนรายละเอียดการสร้างชิ้นงานที่แตกต่างกันอยู่ บ้างเป็นลักษณะเฉพาะของโปรแกรม

## **สมรรถนะประจำหน่วย**

จำแนกการใช้งานคำสั่งเบื้องต้นของโปรแกรม Solidworks ได้

# **จุดประสงค์การสอน/การเรียนรู้ จุดประสงค์ทั่วไป**

เพื่อให้ผู้เรียนมีความรู้เกี่ยวกับ การเปิดโปรแกรม Solidworks อินเตอร์เฟสผู้ใช้งาน (User Interface) การใช้งาน Getting Started ส่วนประกอบบนหน้าต่างโปรแกรมการปรับตั้งค่าเริ่มต้นใช้ งานโปรแกรม การบันทึกไฟล์ข้อมูล (Save) และการออกจากโปรแกรม (Exit)

#### **จุดประสงค์เชิงพฤติกรรม**

- 1. เปิดโปรแกรม Solidworks ขึ้นมาใช้งานได้
- 2. อธิบายอินเตอร์เฟสผู้ใช้งาน (User Interface) Solidworks ได้
- 3. อธิบายหน้าต่างเริ่มต้น Getting Start ของโปรแกรม Solidworks ได้
- 4. บอกส่วนประกอบบนหน้าต่างโปรแกรม Solidworks ได้
- 5. ตั้งค่าเริ่มต้นใช้งานโปรแกรม Solidworks ได้
- 6. บันทึกไฟล์ข้อมูล (Save) ได้
- 7. ออกจากโปรแกรม (Exit) ได้

8. มีคุณธรรม จริยธรรม และกิจนิสัยในการทำงานด้วยความรับผิดชอบ ประณีต รอบคอบ ตระหนักถึงความปลอดภัยและคุณภาพงาน

## **เนื้อหาสาระ**

- 1. อธิบายการเปิดโปรแกรม Solidworks
- 2. อินเตอร์เฟสผู้ใช้งาน (User Interface)
- 3. การใช้งาน Getting Started
- 4. ส่วนประกอบบนหน้าต่างโปรแกรม
- 5. การปรับตั้งค่าเริ่มต้นใช้งานโปรแกรม
- 6. การบันทึกไฟล์ข้อมูล (Save)
- 7. การออกจากโปรแกรม (Exit)

## **กิจกรรมการเรียนรู้**

ผู้สอนจัดเตรียมเอกสารและวัสดุอุปกรณ์ที่ใช้ประกอบการเรียนการสอนให้พร้อม เมื่อผู้เรียนเข้า ห้องเรียนเรียบร้อยแล้วจึงเรียกชื่อผู้เรียน และจดบันทึกลงในสมุดบันทึกเวลาเรียน

## **ขั้นสนใจปัญหา**

นำเข้าสู่บทเรียนโดยชี้แจงหัวข้อเรื่องของเนื้อหาสาระในหน่วยการเรียน

## **ขั้นศึกษาข้อมูล**

- 1. อธิบายและสาธิตการเปิดโปรแกรม Solidworks
- 2. อธิบายอินเตอร์เฟสผู้ใช้งาน (User Interface)
- 3. อธิบายการใช้งาน Getting Started
- 4. อธิบายส่วนประกอบบนหน้าต่างโปรแกรม
- 5. อธิบายและสาธิตการปรับตั้งค่าเริ่มต้นใช้งานโปรแกรม
- 6. อธิบายและสาธิตการบันทึกไฟล์ข้อมูล (Save)
- 7. อธิบายและสาธิตการออกจากโปรแกรม (Exit)

# **ขั้นพยายาม**

- 1. ซักถามผู้เรียนในสิ่งที่ได้อธิบายไปแล้ว
- 2. ผู้เรียนทบทวนเนื้อหาโดยการศึกษารายละเอียดจากหนังสือเรียน
- 3. ผู้เรียนทำแบบฝึกหัด
- 4. ผู้เรียนปฏิบัติตามใบงาน
- 5. ผู้เรียนทำแบบทดสอบหลังเรียน

# **ขั้นสำเร็จผล**

- 1. เฉลยแบบฝึกหัด และแบบทดสอบร่วมกับผู้เรียน
- 2. ประเมินผลการปฏิบัติงาน ตามใบงาน ร่วมกับผู้เรียน
- 3. ผู้สอนกับผู้เรียนร่วมกันอภิปรายสรุป ซักถามข้อสงสัย

# **หลักฐานการเรียนรู้**

## **1. หลักฐานความรู้**

หนังสือเรียน วิชาเขียนแบบด้วยโปรแกรมคอมพิวเตอร์

- **2. หลักฐานการปฏิบัติงาน**
	- 2.1 แบบฝึกหัด

2.2 ใบงานปฏิบัติ

## **การประเมินผลการเรียนรู้**

- 1. แบบทดสอบหลังเรียน
- 2. ใบงานปฏิบัติ
- 3. แบบประเมินพฤติกรรมคุณลักษณะอันพึงประสงค์ของผู้เรียน

## **กิจกรรมเสนอแนะ/งานที่มอบหมาย (ถ้ามี)**

ให้ผู้เรียนส่งแบบฝึกหัด เรื่องการใช้โปรแกรม Solidworks ช่วยเขียนแบบ

## **เอกสารอ้างอิง**

หนังสือเรียน วิชาเขียนแบบด้วยโปรแกรมคอมพิวเตอร์ รหัสวิชา 20102-2002

#### **การบูรณาการปรัชญาเศรษฐกิจพอเพียง และคุณลักษณะ 3D แก่ผู้เรียน**

#### **ปรัชญาเศรษฐกิจพอเพียง**

ผู้เรียนมีความเพียรพยามยาม กระตือรือร้น และมีเหตุมีผลในการปฏิบัติกิจกรรมการเรียน ร่วมกับผู้อื่น คือเงื่อนไขสำคัญของหลักวิชาความรู้ รอบคอบ และระมัดระวัง

#### **คุณลักษณะ 3D**

#### **ด้านประชาธิปไตย (Democracy)**

 กิจกรรมการเรียนการสอน ส่งเสริมให้ผู้เรียนได้รับฟังและแสดงความคิดเห็นได้อย่างอิสระ รวมทั้งการแสดงออกด้วยการนำเสนอหน้าชั้นเรียน

#### **ด้านคุณธรรม จริยธรรม และความเป็นไทย (Decency)**

ผู้เรียนมีน้ำใจ ให้ความร่วมมือ ช่วยเหลือการปฏิบัติกิจกรรมการเรียนต่อครูผู้สอนและเพื่อน

#### **ด้านภูมิคุ้มภัยจากยาเสพติด (Drug-Free)**

การส่งเสริมให้ผู้เรียนมีส่วนร่วมต่อกิจกรรมการเรียนการสอน เป็นการส่งเสริมให้ผู้เรียนรู้จักการ เอาใจใส่ต่อการเรียน เอาใจใส่ต่องานที่ได้รับมอบหมาย มีน้ำใจ ให้ความร่วมมือ มีเหตุมีผลจะเป็น ภูมิคุ้มกันภัยจากยาเสพติดให้กับผู้เรียนได้

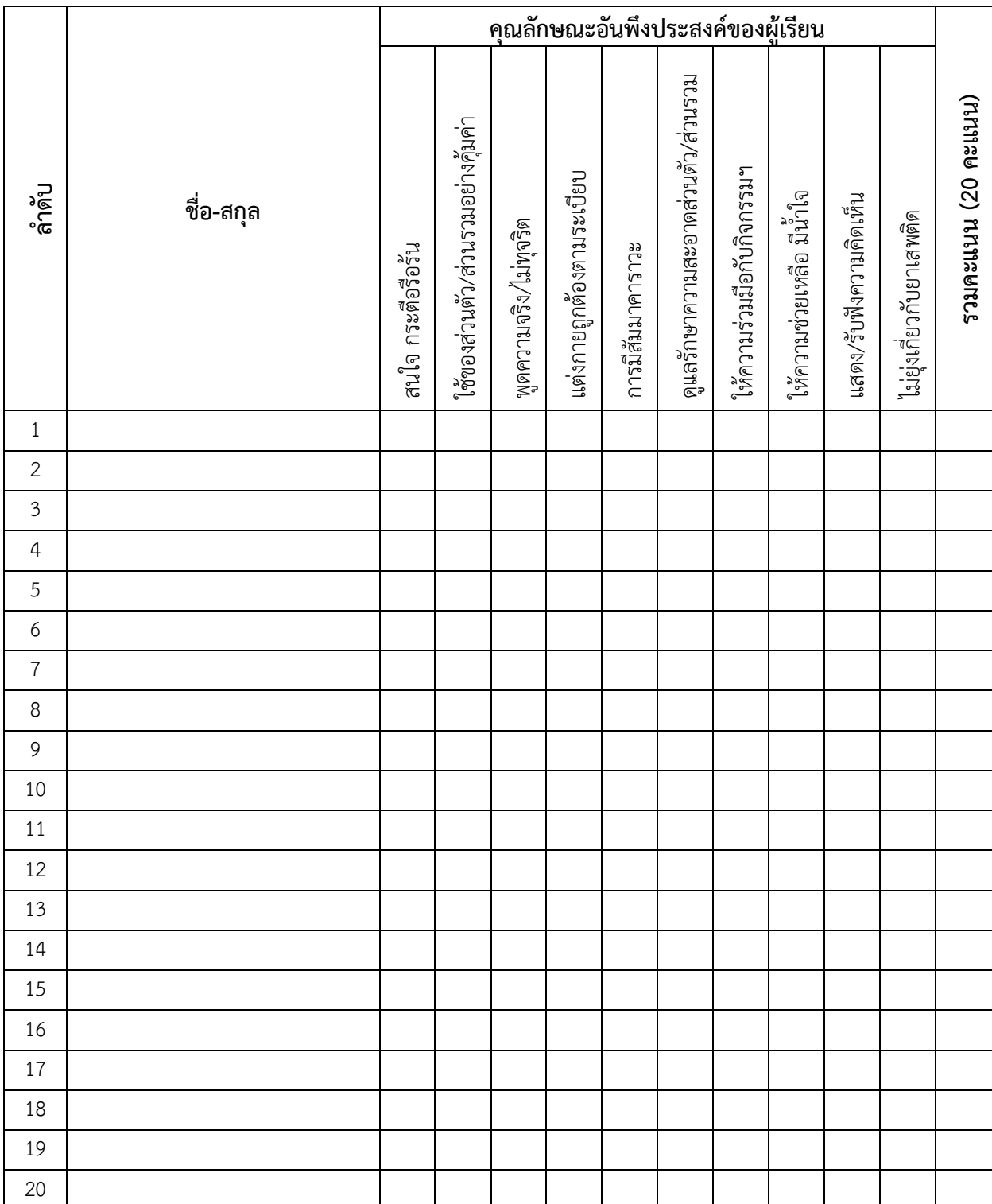

## **แบบประเมินคุณลักษณะอันพึงประสงค์ของผู้เรียน (จิตพิสัย) วิชา เขียนแบบด้วยโปรแกรมคอมพิวเตอร์ รหัสวิชา 20102-2002**

**บันทึกหลังการสอน**

**บันทึกหลังการจัดการเรียนรู้**

**1. ข้อสรุปหลังการจัดการเรียนรู้**

## **2. ปัญหาและอุปสรรคที่พบ**

#### **3. แนวทางพัฒนา/แก้ปัญหา**